ApowerCompress Crack License Keygen (2022)

## Download

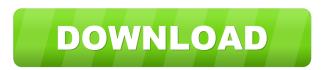

ApowerCompress Crack Keygen Free [2022-Latest]

ApowerCompress Crack Free Download is a professional multimedia compression tool for Windows. It can compress any multimedia files to the size you choose, so you can save your pictures, movies and other files to your hard drive. The program also offers you a couple of different settings to choose from, so you can control how you want your files compressed. Click "Add File" and choose the files you want to compress. You can also click "Add Folder" and select folders to compress. A folder's contents will be compressed together. When you are satisfied with the settings, click "Start". This video tutorial will show you how to compress multiple files into a single file. How to create Video Clips and bring them to Photoshop and After Effects Creating

videos is very important for all types of media. Whether you are shooting a new video, or making a collage of your pictures, it is always a great idea to capture your images. Here's how to bring your images to the next level. How to Import Pictures to Paint.net In this tutorial, you'll learn how to import photos to Paint.net using a simple and fast image importer. How to Upload to Youtube Whether you are looking to share your videos with the world or just want to test the service before you upload your video to YouTube, there are ways to upload video to youtube. How to Upload Photos to Facebook Facebook has been growing like crazy lately, and we know that more and more users are on Facebook everyday. If you have photos on your computer, there is no better place to upload them. Here is how to upload your photos to Facebook! How to Create a Free YouTube Channel Creating a YouTube channel is an essential part of uploading your video to YouTube. It's a great way to promote your videos on the world's most popular video website, and it gives you an opportunity to interact with your audience. How to Import Photos to Instagram Instagram is a growing online community that gives you a great chance to connect with your friends and fans. Instantly share photos and videos to your friends and followers. In this video tutorial we'll show you how to import photos to Instagram How to Record Your Desktop Having a clear picture of your desktop, whether it's your home computer or your corporate computer is important. If you're looking to capture your desktop for promotional purposes or your own personal project, then this is the video tutorial for you!

ApowerCompress Crack (April-2022)

Keymacro is a simple way to modify keyboard shortcuts. You can assign macros for any command and even shortcuts for specific folders or files. It's possible to assign custom key codes for certain actions and even combine them with others, but the best thing about Keymacro is that you can store them for later and use them whenever you want. You can even assign them to a keyboard or a specific file. Requirements: Keymacro works with any Windows system (7, 8, 8.1 or 10), so it will be installed on your computer by

default. You don't need to have any additional programs or applications, but for the best experience you should use Windows

10. You can use the compression tool to achieve all of the following benefits: Improving the quality of your videos All you need to do to compress a video is select the right options for your files. Compressing any type of multimedia file (like an MP3, an AVI, a JPG or even a video file) using ApowerCompress For Windows 10 Crack Yes, there is a difference between MP3 and WAV (and most other types of audio files, for that matter). But it isn't so difficult to compress MP3s, and ApowerCompress can help you do that quickly. Protect your files from unauthorized use When you compress files, you essentially "shrink" them. With ApowerCompress, you can choose to save your files as smaller versions of themselves, thereby effectively locking them away from unauthorized users. Make your files smaller (and your data more accessible) File compression works by altering the way the

files are stored on your computer, and you can use it to your advantage in a number of ways. Not only can it help you get more out of your hard drive, but it can also improve the speed of your computer and increase its performance. Back Up Your Files If you want to back up your files, ApowerCompress makes it much easier to do so. You don't have to spend hours and hours transferring data from one drive to another, you just have to select the right options, click a button, and you're done. What are the best options when you want to compress a file? Once you've decided on what type of file you want to compress, you can select the best file compression method for your needs: 1d6a3396d6

## ApowerCompress [Win/Mac]

ApowerCompress is a one-click file compression, decompression and encryption software which provides a broad range of powerful file management tools including powerful file compression, decompression, archiving, file copy, editing, and secure file encryption and decryption software for Windows. ApowerCompress is a PC utility designed to make your PC run at the peak of efficiency. The powerful utility offers excellent data management tools that allow you to free up space on your hard disk drive, improve system performance, create and manage backups, and securely encrypt files. When used in conjunction with DiskInternals powerful compression software, ApowerCompress can be used to create easy-to-use data recovery tools for most multimedia, video, document, and other types of files. It's hard to conceive of a world without fashion. It's even harder to conceive of a world without fashion tech. We use fashion tech in our daily lives. We use it to shop for clothing. We use it to look good. We use it to get things done. We use it to send messages. We use it to communicate. We need this trend to survive and thrive, because fashion tech is a key component to the future of fashion. Fashion tech is a cornerstone of the fashion system. Fashion tech is a multiplier of the fashion system. A collection of fashion tech is our dream. We want to collect it all and organize it into a fashion resource center. We will do this by exploring fashion tech trends from current movements and how to capitalize on them. We will also look at what's happening in the

future of fashion tech. We want to do this by: - Updating our fashion tech resource center - Writing trend stories about fashion tech and how it impacts fashion, business, and culture -Interviewing people who are truly innovating in the field -Exploring business models of fashion tech businesses - and more! There are many new avenues for fashion. Today, much of fashion is still a closed industry because of fashion tech. In this system, you can use your self-declared fashion expertise as a way to make money. From the very beginning of the fashion system, the industry has used fashion science. Now, it is time to use fashion tech to develop the fashion system. We want to help others realize their fashion dreams. There are many different reasons to create your own fashion company. You can do it to meet

## What's New in the ApowerCompress?

Use ApowerCompress to create compressed files of all types and sizes, without losing quality. Use the default setting for images, videos, and PDFs, or select the Size, Normal or Quality option for JPEGs, MP4s, and MOVs. Use the Quality setting for all other file types. \* Optimized for desktop computers with minimum CPU speed of 1 GHz or higher \* Optimized for Windows 2000, XP, Vista, 7, 8, and 10 \* Optimized for Intel and AMD processors \* Optimized for Intel and AMD processor architectures \* Optimized for all processor versions including Pentium, Core 2 Duo, Core 2 Quad, and Xeon \* Optimized for all Windows versions including Windows 2000, XP, Vista, 7, 8, and 10 \* No external 3rd party programs needed \* With the original executables \* Languages:

English \* Install size: Approximately 700 KB \* Runs on systems with any display resolution \* Easy to install and easy to use \* No annoying prompts \* Will not slow down the system \* Has a 5-day trial period \* Has a 30-day money back guarantee \* Does not contain spyware \* No activation \* No hidden charges \* No hidden information \* No outside 3rd party applications \* No hidden packages \* No time limit \* Doesn't affect your data or files \* Analyses your data and files before storing them \* Supports all popular operating systems: Windows XP, Windows Vista, Windows 7, Windows 8, and Windows 10 \* Supports all Windows versions: Windows 2000, Windows XP, Windows Vista, Windows 7, Windows 8, and Windows 10 \* Supports all platforms: x86/x64 \* Easy to understand \* Easy to use \* Easy to

## System Requirements:

\*CPU: Dual core CPU or equivalent. \*RAM: 1 GB RAM or equivalent. \*Free space on your hard disk: The application needs at least 300 MB free space in order to install all required data. \*DirectX: Version 9.0 or higher. \*OS: Windows XP or Windows Vista \*Additional: Download and install latest version of the latest USB drivers and USB host drivers \*Media: A USB storage device. 1. Main menu: - Locate the folder where you have saved the downloaded package. - Double click on the AP

https://yaapoo.com/upload/files/2022/06/1GymP8joZw4GFOc3K97L\_07\_961826158663f5c8a8a6ffaf3061ef04\_file.pdf http://www.meselal.com/?p=5669

https://biotop-nn.ru/wp-content/uploads/2022/06/valaiva.pdf

http://www.ventadecoches.com/trivialbot-incl-product-key-april-2022/

https://www.ticonsiglioperche.it/wp-content/uploads/2022/06/NetAlyzer.pdf

https://coletandovidas.org/wp-content/uploads/2022/06/waldar.pdf

https://wakelet.com/wake/yTsYfOwCvfz5Bjqm2huVp

https://elegatestore.com/wp-content/uploads/2022/06/APEEL\_PHP\_Code\_Generator\_Pro\_MySQL\_Edition.pdf

https://thekaysboutique.com/wp-content/uploads/2022/06/OpenDrive.pdf

https://kharrazibazar.com/optipng-file-type-plugin-crack-activation-code-with-keygen-3264bit-april-2022/

 $<sup>\</sup>underline{https://houstonhousepc.com/wp-content/uploads/2022/06/Astrallis\_Primary\_Directions\_Astrology\_Software.pdf$ 

https://ryansellsflorida.com/wp-content/uploads/2022/06/Simple\_Astrology.pdf

http://www.distrixtmunxhies.com/wp-content/uploads/2022/06/amermigu.pdf

http://www.ekifoods.com/wp-content/uploads/2022/06/Manga\_Reader.pdf

https://gotblockz.com/upload/files/2022/06/wncYtCSzsjxuYmOzqdDl\_07\_961826158663f5c8a8a6ffaf3061ef04\_file.pdf https://www.wqrlradio.com/advert/w32-tibs-trojan-cleaner-crack-with-license-code-2022/

https://you.worldcruiseacademy.co.id/upload/files/2022/06/f7TAgCpXtp8cjp5tWZlG\_07\_961826158663f5c8a8a6ffaf3061ef0 4\_file.pdf

http://tuscomprascondescuento.com/?p=19010

https://meuconhecimentomeutesouro.com/wpf-accordion-menu-crack-free-registration-code-free-download-2022-new/ https://treeclimbing.hk/wp-content/uploads/2022/06/manwhit.pdf